The GPareto and GPGame packages for multi and many objective Bayesian optimization UseR! 2019, Toulouse

Mickael Binois (Inria Sophia) and Victor Picheny (Prowler.io) [mickael.binois@inria.fr](mailto:mickael.binois@inria.fr)

12/07/2019

# Bayesian Optimization context

Black-box model with multiple outputs:

```
f: x \in \mathsf{X} \subset \mathsf{R}^d \mapsto \mathsf{R}^p
```
Working hypotheses:  $f$  is expensive to compute, with complex outputs:

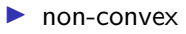

- $\blacktriangleright$  no derivatives available
- $\blacktriangleright$  possible observation noise
- ▶ 2  $< p < 20$
- $\blacktriangleright$  **X** is typically a box of dimension  $2 \le d \le 100$

Examples:

- $\blacktriangleright$  engineering design applications
- $\blacktriangleright$  hyperparameter tuning in Machine Learning

## Multi-objective optimization

$$
\text{MOP}: \begin{cases} \min_{x \in \mathbf{X}} & f_1(x) \\ \vdots & \\ \min_{x \in \mathbf{X}} & f_p(x) \end{cases}
$$

**Pareto front (ensemble of non−dominated solutions)**

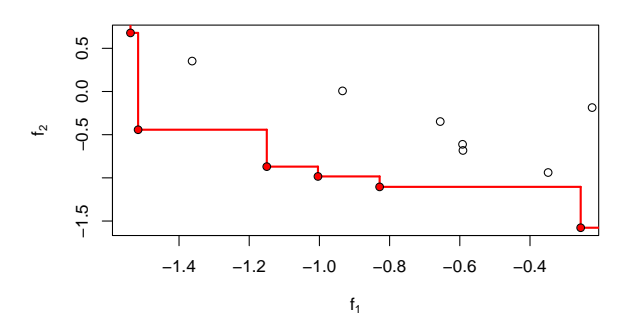

**Classical multi-objective algorithm goal**: obtaining a "good" discrete approximation of the set of non-dominated solutions (Pareto set and front)

# Bayesian optimization (BO) in a nutshell

**BO**: sequential design strategy based on a distribution over functions to define an acquisition function.

Two ingredients:

- $\triangleright$  fast surrogate (or metamodel) of the objectives
- $\triangleright$  infill criterion adapted to the problem at hand

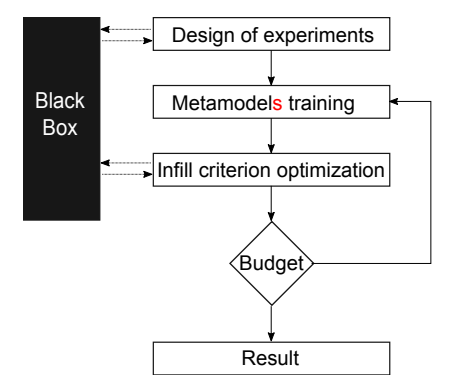

# Gaussian process (GP) regression

GPs make popular surrogates, in particular with their uncertainty quantification and interpolation capabilities.

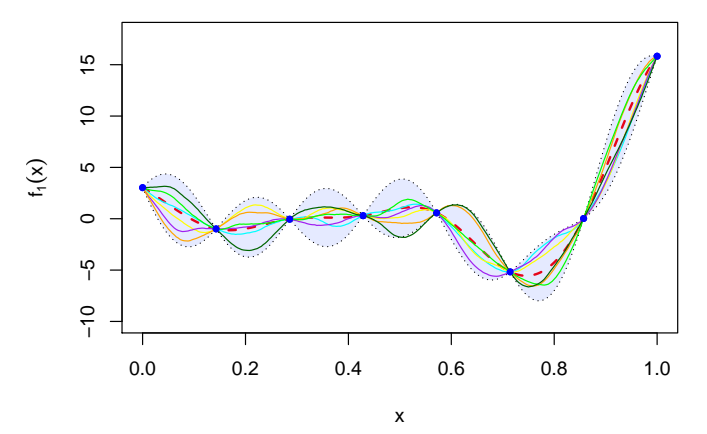

DiceKriging is used for GP regression here.

## A word on MO acquisition functions

Some are based on a notion of improvement:

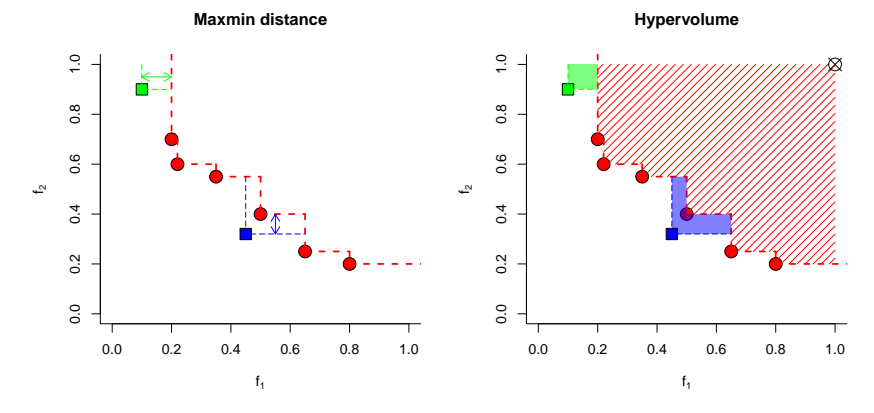

Other on the notion of variance (or entropy) of a given quantity.

#### Example 1: bi-objective optimization

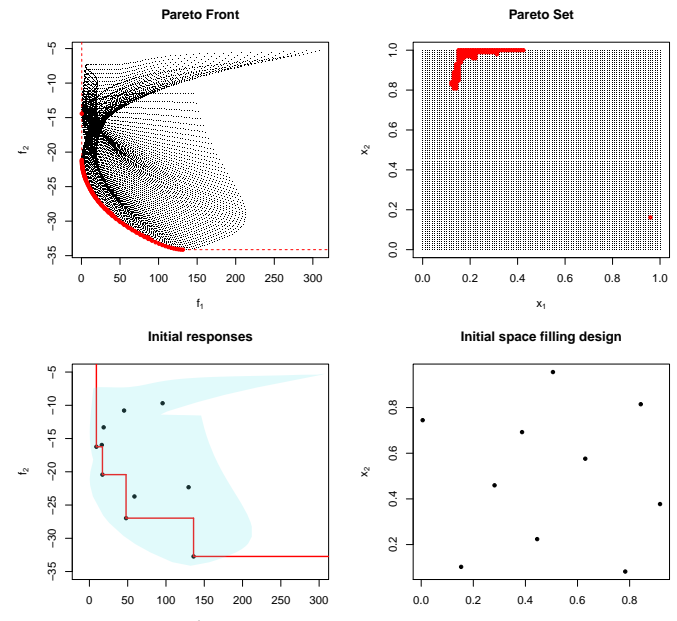

 $f_1$ 

 $x_1$ 

#### Example 1: bi-objective optimization (cont'd)

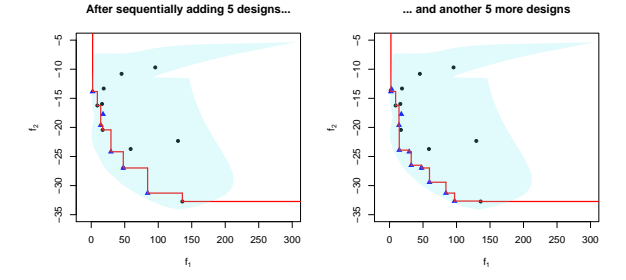

Some postprocessings are available as well:

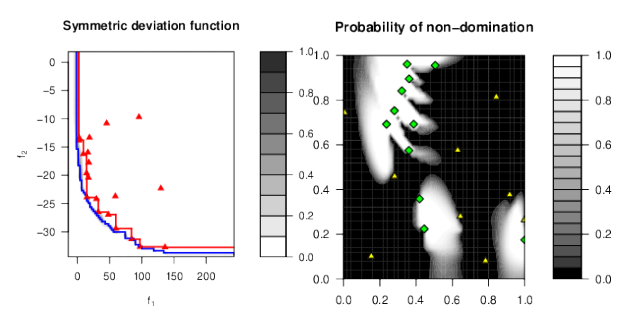

#### Example 1: bi-objective optimization (cont'd)

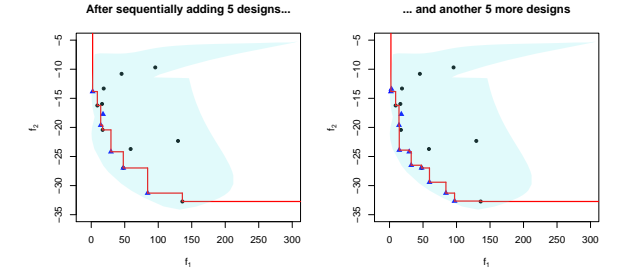

Some postprocessings are available as well:

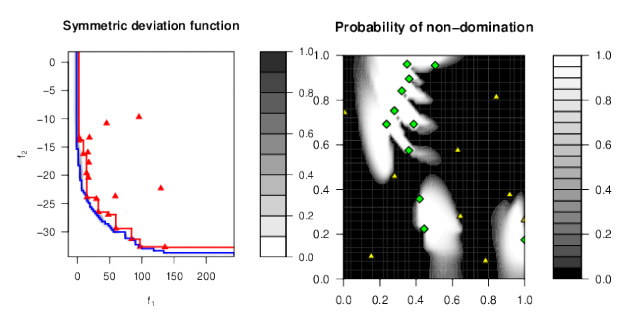

#### Test case: rear shock absorber  $(d = 47)$

Objectives: mass, axial and lateral impacts on empty or charged vehicle

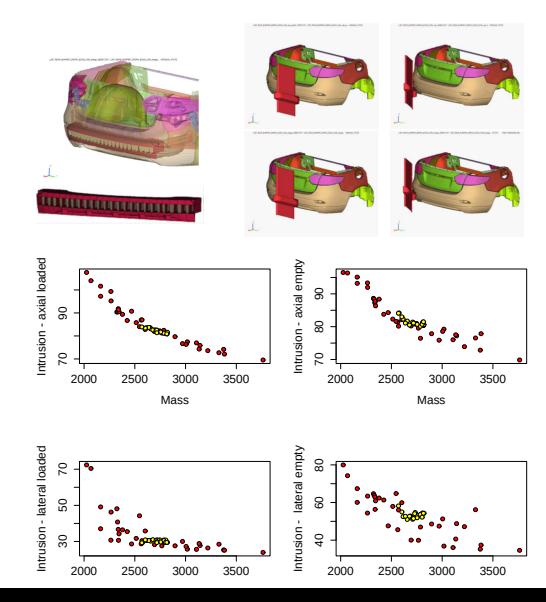

# Many-objective challenges

Taking more objectives is possible, e.g., with 3:

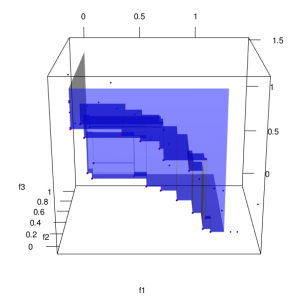

But, as p grows:

- $\triangleright$  visualization and selection is more complex,
- $\blacktriangleright$  approximating the Pareto set/front is increasingly difficult,
- $\triangleright$  the proportion of non-dominated solutions grows quickly.

Game theoretic perspective on many-objective optimization

With a limited budget, it is more reasonable to focus on a single good solution: the Kalai-Smorodinsky (KS) solution.

Objectives are considered as players, aiming to get equal benefit ratios from a disagrement point (e.g., the Nadir point).

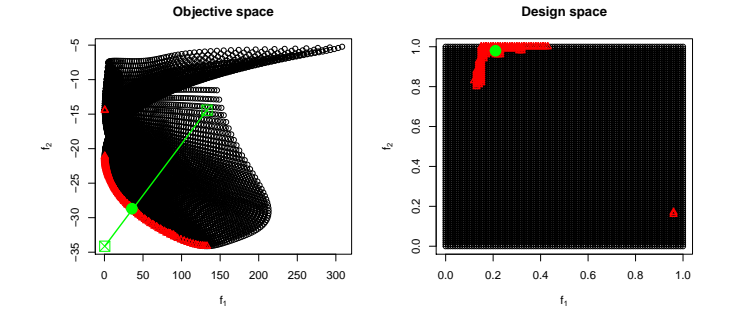

# Calibration of an agent-based behavioral model

13-variable model of behavior of occupants in a building.

The 9 objectives are target values based on record or surveys.

Preferences can be incorporated by defining a custom disagrement point.

Result with 100 initial designs and 100 sequentially added ones:

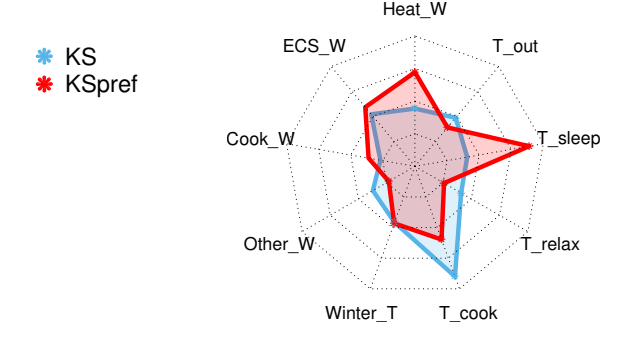

# Calibration of an agent-based behavioral model

13-variable model of behavior of occupants in a building.

The 9 objectives are target values based on record or surveys.

Preferences can be incorporated by defining a custom disagrement point.

Result with 100 initial designs and 100 sequentially added ones:

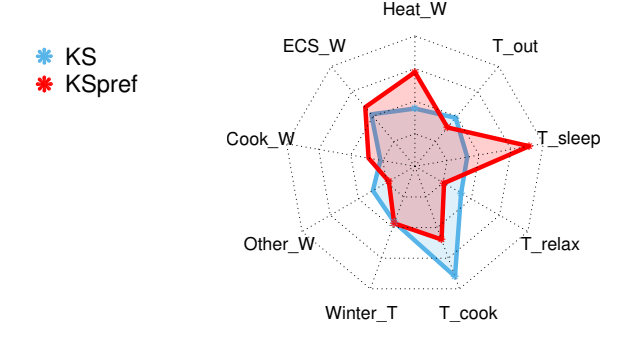

## Thanks

GPareto efficiently solves expensive multi-objective optimization problems. Additional post-processing routines are available for further uncertainty quantification on the Pareto front and set.

Complementarily, GPGame tackles many-objective optimization with a game theoretic point of view, and can find discrete Nash equilibria.

Both packages are available on CRAN, facilitating everything in this reproducible Rmarkdown talk.

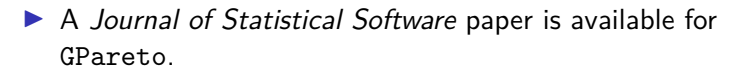